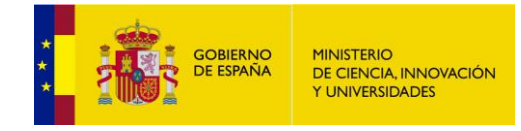

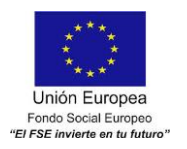

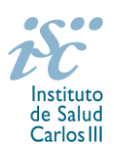

*Subdirección General de Evaluación y Fomento de la Investigación*

# **CONTRATOS SARA BORRELL. AES 2019. GUÍA DE AYUDA**

### **NOTAS IMPORTANTES**

- **1. LECTURA DE LA CONVOCATORIA:**
- **- Disposiciones generales: del artículo 1 al 18**
- **- Disposiciones comunes: del artículo 20 al 24**
- **Disposiciones específicas: del artículo 53 al 58**

### **2. DOCUMENTACIÓN QUE ACOMPAÑA A LA SOLICITUD NO SUSCEPTIBLE DE SUBSANACIÓN**

Para concurrir a los **contratos Sara Borrell**, el formulario de solicitud se acompañará de:

- **Currículum Vitae Abreviado (CVA) en castellano** de la FECYT, del jefe del grupo receptor y del candidato, generado de forma automática desde el editor CVN [\(http://cvn.fecyt.es/editor\)](http://cvn.fecyt.es/editor) seleccionando la opción CVA MINECO o desde cualquier institución certificada en la norma CVN de la FECYT que ofrezca el servicio CVA. Una vez cumplimentados, se adjuntarán a la solicitud a través de la aplicación informática.
- **[Memoria de la propuesta](http://www.isciii.es/ISCIII/es/contenidos/fd-investigacion/fd-financiacion/fd-convocatorias-ayudas-accion-estrategica-salud/2017/CD17_MEMORIA.pdf)**, **en castellano, empleando el modelo normalizado de la AES 2019**. Los candidatos deberán cumplimentar en la memoria epígrafes específicos de sus méritos curriculares.

Ambos documentos se considerarán parte integrante de la solicitud, de modo que, la falta de presentación de aquellos en plazo o la presentación de los mismos sin emplear el modelo normalizado correspondiente a 2019, no será susceptible de subsanación y conllevará la exclusión de la solicitud durante el trámite de admisión.

El modo de cumplimentación de los modelos normalizados deberá ceñirse a las instrucciones que acompañan a los mismos y su alteración, contraviniendo dichas instrucciones, se considerará causa de inadmisión.

A efectos del proceso de evaluación, sólo se tendrán en cuenta la selección de las publicaciones contenidas en la solicitud, la información contenida en los CVA y memoria, de acuerdo con los criterios de evaluación, en la fecha de cierre del plazo de presentación de solicitudes.

**IMPORTANTE**. No será posible la actualización posterior de la información contenida en dichos documentos ni la actualización de la selección de publicaciones realizada en la aplicación informática una vez presentada la solicitud.

### **3. EVALUACIÓN PUBLICACIONES JEFE DE GRUPO Y DEL CANDIDATO**

**JEFE DE GRUPO**: Sólo serán puntuables un máximo de diez publicaciones en el periodo comprendido entre el 1 de enero de 2014 y el final de plazo de presentación de solicitudes\*, seleccionadas por el jefe de grupo entre aquellas publicadas en revistas de primer y segundo cuartil indexadas en el JCR del 2017, debiéndose indicar aquellas en las que figure como autor senior y/o de correspondencia para su especial valoración.

**CANDIDATO:** Sólo serán puntuables un máximo de diez publicaciones en el periodo comprendido entre el 1 de enero de 2014 y el final de plazo de presentación de solicitudes\*, indexadas en el JCR del 2017, seleccionadas por el candidato, debiéndose indicar aquellas en las que figure como autor principal y/o de correspondencia para su especial valoración.

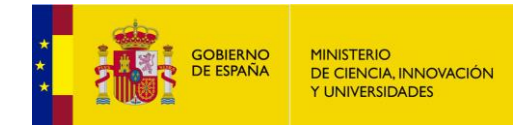

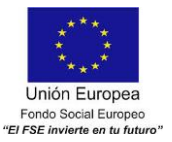

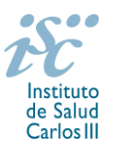

**\*Estos plazos podrán ampliarse por años completos si durante los mismos concurre alguna de las situaciones indicadas en el artículo 9.2. de la convocatoria, y se indica y se acredita debidamente en el momento de presentar la solicitud.**

Únicamente serán valorables aquellas incorporadas en la solicitud con su respectivo número de DOI (Digital Object Identifier) y, en su caso, del PMID (PubMed Identifier).

Es muy importante que se revisen las publicaciones en la pestaña "**Publicaciones CVN**" antes de presentar la solicitud, porque una vez presentada no se podrán modificar. Además, se pone a disposición de los usuarios un Borrador de la solicitud (botón *ver borrador*), donde se podrán revisar todos los datos incorporados en la misma, así como el listado de publicaciones seleccionadas para su evaluación. Para que dicho Borrador contenga información deberán guardarse previamente los datos incorporados a la solicitud.

Este documento "Borrador" no tendrá validez y, por lo tanto, tras comprobar la adecuación de los datos recogidos en él, será necesario generar el documento definitivo de solicitud que será el documento firmado y presentado en la forma y plazo indicado en cada caso.

Para la correcta valoración y posible contabilización de aquellas publicaciones científicas que no tengan la consideración de artículo en las revistas, se deberá remitir el texto completo del mismo junto con la solicitud.

### **QUÉ SE PUEDE SOLICITAR**

Ayudas para la contratación laboral de investigadores en centros del ámbito del SNS que hayan obtenido recientemente el título de doctor en el campo de las Ciencias y Tecnologías de la Salud, para perfeccionar su formación.

## **QUIÉN PUEDE SOLICITARLO**

Únicamente podrán participar las entidades del ámbito del SNS contempladas en los apartados 1º, 2º, 3º y 6º del artículo 4.1.b) de la Orden de bases.

En el caso de los centros del ámbito del SNS que gestionan sus actividades de investigación mediante fundación de derecho privado constituida al amparo de lo previsto en la Ley 50/2002, de 26 de diciembre, de Fundaciones, u otras entidades de derecho público o privado, podrán solicitar las subvenciones a través de estas entidades. **En el caso de los IIS solo podrá ser centro solicitante la entidad que tenga encomendada la gestión del mismo.**

Los jefes de grupo de las solicitudes presentadas deberán tener vinculación mediante relación funcionarial, estatutaria o laboral, con el centro solicitante o de realización. Cuando se trate de los IIS, la vinculación podrá ser con cualquiera de las entidades de derecho público o privado que formen parte del IIS y, en todo caso, tratarse de personal adscrito al IIS.

## **CARACTERÍSTICAS Y CATEGORÍAS DE LOS GRUPOS DE INVESTIGACIÓN:**

Los grupos de investigación receptores deberán reunir las siguientes características:

A. Ser diferentes y pertenecer a un centro distinto al del grupo con el que los candidatos realizaron su Tesis Doctoral, salvo que el candidato haya realizado una estancia postdoctoral en el extranjero con una duración de, al menos, un año. Dicha estancia deberá acreditarse documentalmente. Asimismo, deben estar dirigidos por un investigador con el Título de Doctor que cumpla con alguna de las vinculaciones establecidas en el artículo 3.4 de la convocatoria AES 2019.

A los efectos del apartado anterior, se entenderá como grupo de realización de la Tesis o como grupo receptor al conjunto de investigadores que trabajan bajo la dirección científica de un jefe de grupo y que tienen un registro común de publicaciones. Se entenderá por centro de realización de la tesis todo centro con el que tenga vinculación directa el grupo que dirigió la Tesis Doctoral del candidato.

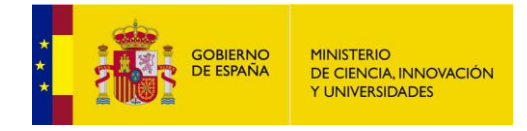

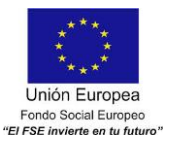

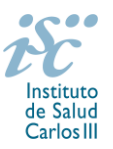

B. No podrán concurrir como jefes de grupo en esta convocatoria quienes se encuentren dirigiendo la actividad de investigadores Sara Borrell con contrato concedido y en activo correspondientes a las convocatorias 2017 y 2018 de la AES.

Todas las propuestas presentadas deberán encuadrarse en una de las categorías siguientes:

 Grupos dirigidos por investigadores nacidos en 1974 o fecha posterior, con una producción científica que permita considerar que poseen potencial para convertirse en grupos altamente competitivos, los cuales deberán presentar propuestas de actuación diferenciadas e innovadoras, que no supongan una fractura de grupos preexistentes.

 Grupos habituales de esta modalidad, que deben cumplir con las condiciones generales establecidas en los diferentes apartados, sin ninguna otra de carácter específico.

Las solicitudes se podrán reconducir de oficio a otra categoría cuando de la propuesta realizada se desprenda que pertenecen a otra diferente de aquélla en la que se han encuadrado.

### **REQUISITOS DE LOS CANDIDATOS**

Podrán ser candidatos las personas que reúnan las siguientes condiciones:

a) Haber obtenido el doctorado, entendiéndose como tal la fecha de lectura y aprobación de la tesis doctoral, en fecha posterior al 1 de enero de 2015 y anterior a la fecha de finalización del plazo de presentación de solicitudes.

**En la contabilización de este plazo se excluirán las interrupciones debidas a los motivos que se citan en el artículo 9.2. de la convocatoria, siempre que estén comprendidas entre el 1 de enero de 2015 y la fecha de cierre del plazo de presentación de solicitudes.**

Estos períodos de interrupción se indicarán y acreditarán en el momento de presentar la solicitud.

b) No estar disfrutando de un Contrato Sara Borrell en el momento de la solicitud, ni haberlo completado con anterioridad.

Cuando los candidatos estén en posesión de más de un doctorado, los requisitos señalados se referirán al primero de los obtenidos, así como los méritos derivados del mismo.

### **LIMITACIONES EN EL NÚMERO DE SOLICITUDES Y CONCESIONES**

1. Por grupo investigación: una.

- 2. Por el tipo de centro donde se realice la actividad investigadora:
- Diez solicitudes y cinco concesiones, en el caso de los IIS acreditados.
- Cinco solicitudes y dos concesiones, cuando se trate de centros clínico-asistenciales del SNS.
- Tres solicitudes y una concesión, en el caso de los restantes centros. Los Consorcios CIBER y CIBERNED solo podrán presentar solicitudes para la realización del programa en instituciones consorciadas que pertenezcan a una de las categorías relacionadas en el artículo 3.1.e). En el caso del Consorcio CIBER, estos límites se aplicarán, respectivamente, a cada área temática.

### **DURACIÓN DEL CONTRATO**

La duración de la ayuda concedida será de **tres años** y se suscribirá entre el investigador y el centro contratante al amparo de lo establecido en la legislación aplicable y sin perjuicio de lo establecido en el artículo 15 sobre la justificación económica y el seguimiento científico-técnico.

### **CUÁNDO SE SOLICITA**

Del **19 de febrero al 20 de marzo de 2019**, ambos inclusive. El plazo de presentación finalizará a las 15:00 horas (hora peninsular).

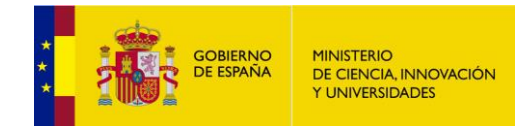

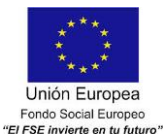

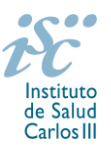

## **DOCUMENTACIÓN A APORTAR**

Los interesados cumplimentarán y presentarán la documentación indicada a continuación, en el plazo establecido, pudiendo acceder a todos los documentos normalizados necesarios a través de la sede electrónica del ISCIII [https://sede.isciii.gob.es,](https://sede.isciii.gob.es/) en *Trámites más usados. Acción Estratégica en Salud. Ayudas y Subvenciones.* En esta misma dirección se publicará toda la información que se produzca a lo largo de la tramitación de esta convocatoria.

**El formulario normalizado de solicitud** para participar en esta actuación deberá ir acompañado de la siguiente documentación:

- Copia del pasaporte en vigor, únicamente en el caso de ciudadanos extranjeros no residentes en territorio español.
- **Título de doctor o certificado de estudios** en el que conste la calificación obtenida en la tesis doctoral y la fecha en que se obtuvo el título de doctor. Asimismo, se admitirá la certificación supletoria provisional hasta la expedición del título, siempre que esté vigente y cumpla con los requisitos indicados anteriormente. A estos efectos, no se considerarán válidos los documentos firmados por los Tribunales relativos al resultado de la lectura de la tesis.

Si el título o la certificación están expedidos en un idioma distinto al español deberá acompañarse de la correspondiente traducción oficial.

Quedan exceptuadas de esta aportación las personas que participaron en la convocatoria de la AES 2018 y no fueron excluidas por el incumplimiento de este requisito.

- En el caso de haber realizado un programa de FSE en el extranjero, título de FSE homologado o reconocido por el organismo competente. Para aquellos solicitantes que hayan señalado haber realizado un programa de FSE en España, el órgano instructor solicitará al Registro Nacional de Especialistas en Formación del MSCBS, la confirmación de este dato.
- **Memoria de la propuesta en castellano**, empleando exclusivamente el modelo normalizado correspondiente a la **AES 2019**.
- **Currículum Vitae Abreviado (CVA) en castellano**, generado de forma automática desde el editor CVN (http://cvn.fecyt.es/editor) o desde cualquier institución certificada en la norma CVN de la FECYT que ofrezca el servicio CVA, del jefe del grupo receptor y del candidato. Una vez cumplimentados, se adjuntarán a la solicitud a través de la aplicación informática.
- Acreditación documental de los supuestos de interrupción contemplados en el artículo 9.2. por parte de los solicitantes que los aleguen en la solicitud.
- Acreditación documental de la estancia en el extranjero, en el que conste fecha de inicio y de fin de la misma y detalle de la actividad desarrollada en dicho periodo, para aquellos candidatos que concurran con el mismo grupo o en el mismo centro de realización de su tesis doctoral.

### **Sólo se podrá presentar una solicitud por candidato y por grupo de investigación.**

El formulario normalizado de solicitud, la memoria de la propuesta y los CVA de la FECYT del jefe de grupo y del candidato forman parte integrante de la solicitud para participar en esta actuación. La no presentación de los mismos en el plazo previsto o la presentación de los mismos sin emplear los modelos indicados, no tendrá carácter subsanable y conllevará la exclusión de la solicitud durante la fase de admisión.

### **CÓMO SE SOLICITA**

**La forma de presentación de la solicitud y restante documentación será con certificado electrónico**, de acuerdo con lo dispuesto en la Orden SCO/3233/2007, de 29 de octubre, por la que se crea el registro electrónico en el ISCIII, y disposiciones relacionadas, mediante el acceso a la aplicación informática de solicitudes, a través de la sede electrónica del ISCIII [https://sede.isciii.gob.es,](https://sede.isciii.gob.es/) en *Trámites más usados. Acción Estratégica en Salud. Ayudas y Subvenciones*, conectada con el registro electrónico del ISCIII, para lo cual se requiere:

- **1.** Disponer de firma electrónica avanzada del representante legal/candidato.
- **2.** Incorporar al expediente los ficheros electrónicos de los documentos establecidos en la convocatoria en formato «PDF», con un máximo de 10 MB por archivo adjuntado en el caso de

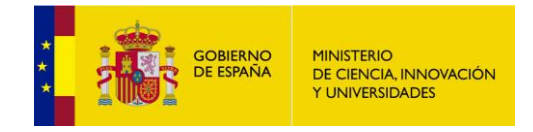

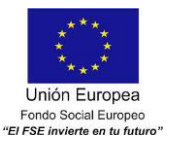

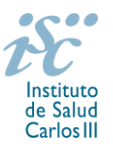

"CD19 MEMORIA" y de "DOCUMENTOS NO NORMALIZADOS SEGÚN CONVOCATORIA", y de 3 MB por archivo en el resto.

El registro emitirá automáticamente, por medios electrónicos, un resguardo acreditativo de la presentación de la solicitud de que se trate, en el que constarán los datos proporcionados por el interesado, con indicación de la fecha y hora en que se produjo la presentación en el servidor del ISCIII y una clave de identificación de la transmisión. El registro generará recibos acreditativos de la entrega de documentación que, en su caso, acompañe la solicitud, que garanticen la integridad y el no repudio de los documentos. El registro efectuará la misma operación con ocasión de la presentación de cualquier otro documento relacionado con el expediente electrónico del que se trate.

En los casos en los que, debido a un fallo informático en la aplicación de firma y registro electrónico o en los servidores del órgano concedente, no resultase posible la presentación electrónica de la solicitud, se podrá remitir la solicitud, y restante documentación, mediante una instancia genérica presentada por la persona que ostente la representación legal de la entidad solicitante, a través de la sede electrónica del ISCIII o del Registro Electrónico Común de la Administración General del Estado, siempre que la instancia se realice en el correspondiente plazo de presentación.

Cuando se produzca la circunstancia prevista en este apartado, a efectos de evitar retrasos en la tramitación de los expedientes, el solicitante deberá informar del fallo informático por correo electrónico a la unidad de atención a usuarios (incidencias.sede@isciii.es), antes de que concluya el plazo de presentación de que se trate (solicitudes, subsanación, alegaciones o recurso).

Los **formularios de solicitud únicamente requerirán la firma del representante legal de la entidad solicitante** quien recabará la firma del resto de interesados, responsabilizándose de su custodia y veracidad. Dicha firma se consignará en los correspondientes modelos normalizados a los que se podrá acceder desde la sede electrónica del ISCIII.

### **CUANTÍA Y PAGO**

La dotación económica será de **26.866 €** anuales en concepto de retribución bruta salarial, distribuidos preferentemente en 14 pagas, que el ISCIII financiará en su totalidad. Las cuotas empresariales a la Seguridad Social y resto de gastos de contratación correrán a cargo de la entidad beneficiaria.

### **TRAMITACIÓN DEL EXPEDIENTE**

**1**. **ADMISIÓN.** Finalizado el plazo de admisión de solicitudes, se publicará la lista provisional de admitidos y no admitidos, con un plazo de 10 días hábiles contados a partir del siguiente de su publicación, para que se subsanen las causas de exclusión.

A los interesados que no subsanen en plazo, se les tendrá por desistidos de su solicitud.

Revisada la documentación para subsanar, se publicará la resolución por la que se aprueba la lista definitiva de admitidos, no admitidos y desistidos, mediante la que se resolverán las reclamaciones presentadas a la lista provisional.

Contra esta resolución el representante legal podrá presentar recurso de reposición, a través de la aplicación informática de solicitudes (SAYS), debiendo adjuntar el escrito de recurso firmado por él mediante el sistema de firma electrónica avanzada.

**2. EVALUACIÓN**. Las solicitudes admitidas serán evaluadas conforme a los siguientes criterios:

### **Méritos curriculares del candidato: 50 P.**

- Publicaciones correspondientes al periodo comprendido entre el 1 de enero de 2014 y el final del plazo de presentación de solicitudes\*, indexadas en el JCR 2017 facilitado a través de la aplicación de solicitudes. Serán puntuables un máximo de diez publicaciones seleccionadas por el candidato, debiéndose indicar aquellas en las que figure como autor principal y/o de correspondencia para su especial valoración*.* No se contabilizarán resúmenes de comunicaciones ni ponencias a congresos: **hasta 40 puntos**.

**\*Este plazo podrá ampliarse por años completos si durante el mismo concurre alguna de las situaciones** 

Contratos Sara Borrell. Guía de ayuda. 5

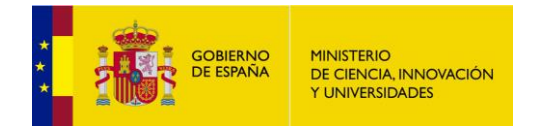

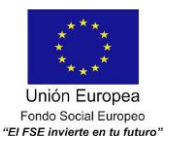

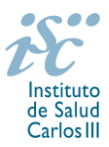

### indicadas en el artículo 9.2. de la convocatoria, y se indica y se acredita debidamente en el momento **presentar la solicitud**.

- Otros méritos (movilidad, FSE): **hasta 10 puntos**.

### **Valoración del proyecto en relación a los objetivos 15 P.**

- Calidad científico-técnica: hasta 5 puntos.
- Transferibilidad de los resultados a la resolución de problemas de salud: **hasta 10 puntos**.

**Valoración del grupo de investigación receptor del candidato en el periodo comprendido entre el 1 de enero de 2014 y el final del plazo de presentación de solicitudes\* 35 P.**

- Valoración de las publicaciones contenidas en el CV del jefe de grupo, indexadas en el *JCR 2017* facilitado a través de la aplicación de solicitudes. Serán puntuables un máximo de diez publicaciones seleccionadas por el jefe de grupo entre aquellas publicadas en revistas de primer y segundo cuartil, debiéndose indicar aquellas en las que figure como *autor senior y/o de correspondencia*: **hasta 25 puntos**.

- Proyectos de investigación financiados en los que interviene el grupo: **hasta 10 puntos**.

**\*Este plazo podrá ampliarse por años completos si durante el mismo concurre alguna de las situaciones**  indicadas en el artículo 9.2. de la convocatoria, y se indica y se acredita debidamente en el momento **presentar la solicitud. Las situaciones de interrupción se refieren exclusivamente al jefe de grupo.**

Para la correcta valoración y posible contabilización de aquellas publicaciones científicas que no tengan la consideración de artículo en las revistas, se deberá remitir el texto completo del mismo junto con la solicitud.

Cuando la puntuación obtenida en los apartados *Valoración del proyecto en relación a los objetivos* o *Valoración del grupo de investigación receptor del candidato*, sea inferior al 50% de la máxima posible en cada uno, la solicitud será valorada con cero puntos, lo que supondrá la desestimación de la misma. También será desestimada cuando el jefe del grupo de investigación sea el mismo que el director o codirector de la tesis doctoral, a excepción de lo previsto en el artículo 57.1.g).

Puede acceder a los criterios de evaluación detallados de la presente convocatoria en la página web: [http://www.isciii.es/ISCIII/es/contenidos/fd-investigacion/fd-financiacion/fd-convocatorias-ayudas](http://www.isciii.es/ISCIII/es/contenidos/fd-investigacion/fd-financiacion/fd-convocatorias-ayudas-accion-estrategica-salud/Documentacion-programa-estatal-promocion-del-talento-y-su-empleabilidad.shtml)[accion-estrategica-salud/Documentacion-programa-estatal-promocion-del-talento-y-su](http://www.isciii.es/ISCIII/es/contenidos/fd-investigacion/fd-financiacion/fd-convocatorias-ayudas-accion-estrategica-salud/Documentacion-programa-estatal-promocion-del-talento-y-su-empleabilidad.shtml)[empleabilidad.shtml](http://www.isciii.es/ISCIII/es/contenidos/fd-investigacion/fd-financiacion/fd-convocatorias-ayudas-accion-estrategica-salud/Documentacion-programa-estatal-promocion-del-talento-y-su-empleabilidad.shtml)

A efectos del proceso de evaluación, sólo se tendrán en cuenta la selección de las publicaciones contenidas en la solicitud, la información contenida en el CVA y en la memoria, de acuerdo con los criterios de evaluación, en la fecha de cierre del plazo de presentación de solicitudes.

No será posible la actualización posterior de la información contenida en dichos documentos ni la actualización de la selección de publicaciones realizada en la aplicación informática una vez presentada la solicitud.

**3. CONCESIÓN**. Tras la evaluación, se hará pública la resolución provisional de resultados, abriéndose un plazo de 10 días hábiles contados a partir del día siguiente de su publicación, para presentar alegaciones.

La presentación de alegaciones se realizará por el representante legal del centro solicitante, a través de la aplicación informática de solicitudes habilitada al efecto (SAYS).

Analizadas las alegaciones presentadas, la Dirección del ISCIII dictará la resolución definitiva de concesión, mediante la que se resolverán las mismas.

Contra dicha resolución, el representante legal del centro solicitante podrá presentar recurso de reposición, a través de la aplicación informática de solicitudes habilitada al efecto (SAYS), debiendo adjuntar el escrito de recurso firmado por él mediante el sistema de firma electrónica avanzada.

**Órgano instructor:** Subdirección General de Evaluación y Fomento de la Investigación.

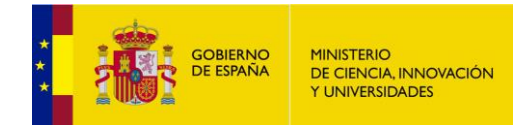

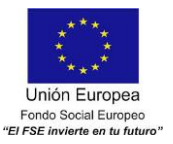

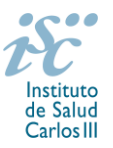

**Lugar de publicación de todas las listas y resoluciones:** [https://sede.isciii.gob.es,](https://sede.isciii.gob.es/) en *Trámites más usados. Acción Estratégica en Salud. Ayudas y Subvenciones,* donde se indicará el plazo y forma de subsanar y presentar alegaciones. La publicación de la lista de concesión servirá a todos los efectos como medio de notificación a los interesados.

## **RÉGIMEN DE INCOMPATIBILIDADES**

La participación en esta modalidad de ayudas es incompatible con haber completado un Contrato Sara Borrell en convocatorias anteriores o estar disfrutando de un contrato en el momento de la solicitud.

Con carácter general, los contratos financiados tendrán el régimen de incompatibilidades establecido en el artículo 24 de la convocatoria.

Los investigadores podrán prestar colaboraciones complementarias en tareas docentes hasta un máximo de 80 horas anuales, con la aprobación de la entidad en que presta servicios y con sometimiento a la normativa vigente de incompatibilidades del personal al servicio de las Administraciones Públicas.

En todo caso, con carácter previo a su inicio, la realización de actividades complementarias deberá ser comunicada e informada favorablemente por la SGEFI.

Las solicitudes se deberán enviar en el modelo normalizado que estará disponible en la página web del ISCIII, en el apartado de *Seguimiento.*

### **DOCUMENTACIÓN ADICIONAL**

Al generar la solicitud y firmarla, el centro declara no encontrarse incurso en ninguna de las circunstancias previstas en los apartados 2 y 3 del artículo 13 de la Ley 38/2003, de 17 de noviembre, General de Subvenciones.

El centro deberá comunicar al órgano instructor cualquier alteración de las circunstancias recogidas en dicha declaración.

En el caso de solicitudes que se encontraran provisionalmente concedidas y aquellas que, en su caso, formaran parte de la relación de suplentes, las posibles entidades beneficiarias deberán enviar, antes de la finalización del plazo de alegaciones, documentación acreditativa de encontrarse al corriente en el cumplimiento de sus obligaciones tributarias y frente a la Seguridad Social, así como por reintegro de subvenciones.

No podrá realizarse el pago de la subvención en tanto el beneficiario no se halle al corriente en el cumplimiento de las obligaciones anteriores.

Esta guía de ayuda sólo pretende facilitar la lectura del texto oficial de la Resolución de convocatoria. En caso de discrepancias, el texto prevalente es el publicado en la Base de Datos Nacional de Subvenciones (BDNS).